# Python Archivos XML

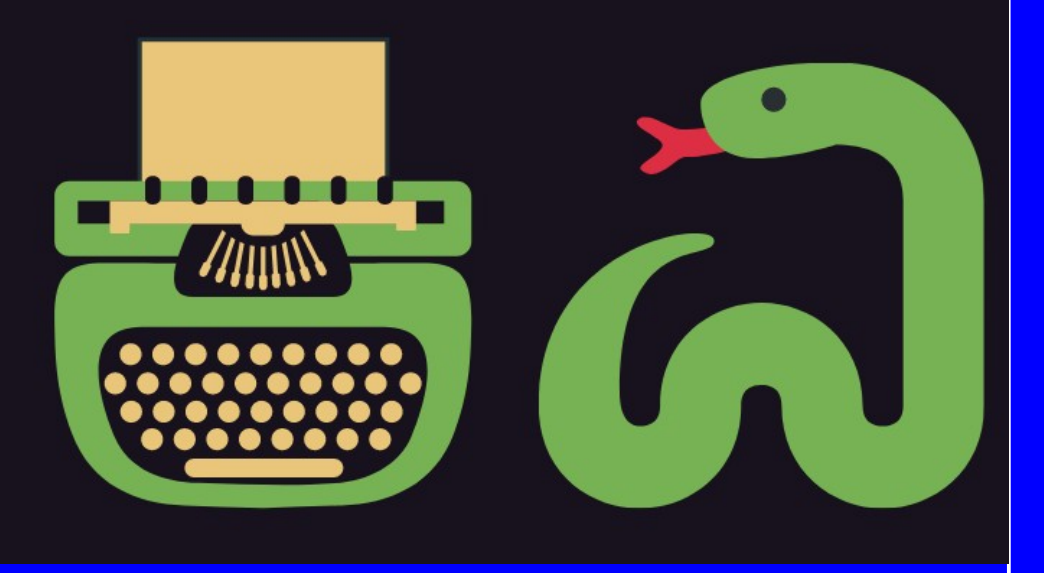

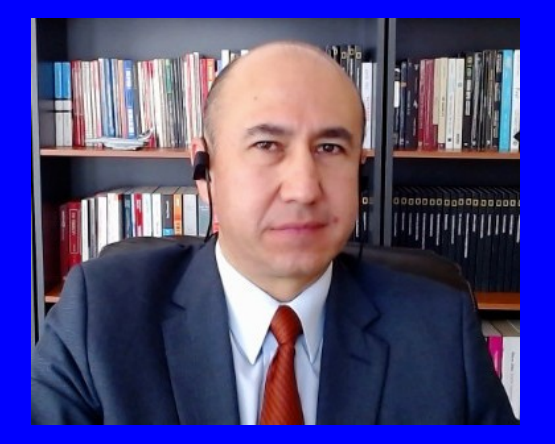

### Rogelio Ferreira Escutia

Profesor / Investigador Tecnológico Nacional de México Campus Morelia

xumarhu.net

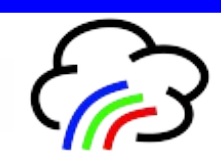

Tipos de Archivos

## Tipos de Archivos

**Básicamente hay 2 tipos de archivos:**

### **Text File**

- Plain Text: .txt, .csv
- Source Code: .py, .html, .css. .js
- Data: .json, .xml

### **Binary File**

- Executable: .exe, .dmg, .bin
- Images: .jpg, .png, .gif, .tiff, .ico
- Video: .mp4, .m4v, .mp4, .mov
- Audio: .aif, .mp3, .mpa, wav
- Compressed: .zip, .deb, .tar.gz
- . Font: .woff, .otf, .ttf
- Document: .pdf, .docx, .xlsx

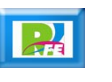

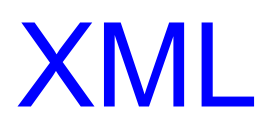

- **"XML", siglas en inglés de "eXtensible Markup Language", traducido como "Lenguaje de Marcado Extensible" o "Lenguaje de Marcas Extensible".**
- **Es un metalenguaje que permite definir lenguajes de marcas desarrollado por el "World Wide Web Consortium" (W3C) utilizado para almacenar datos en forma legible.**

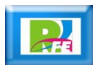

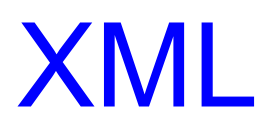

- **"XML", siglas en inglés de "eXtensible Markup Language", traducido como "Lenguaje de Marcado Extensible" o "Lenguaje de Marcas Extensible".**
- **Es un metalenguaje que permite definir lenguajes de marcas desarrollado por el "World Wide Web Consortium" (W3C) utilizado para almacenar datos en forma legible.**

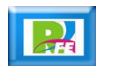

```
<?xml version="1.0" encoding="UTF-8" ?>
<! DOCTYPE Edit Mensaje SYSTEM "Edit Mensaje.dtd">
<Edit Mensaie>
     <Mensaie>
          <Remitente>
               <Nombre>Nombre del remitente</Nombre>
               <Mail> Correo del remitente </Mail>
          </Remitente>
          <Destinatario>
               <Nombre>Nombre del destinatario</Nombre>
               <Mail>Correo del destinatario</Mail>
          </Destinatario>
          <sub>Texto</sub></sub>
               <Asunto>
                    Este es mi documento con una estructura muy sencilla
                     no contiene atributos ni entidades...
               </Asunto>
               <Parrafo>
                    Este es mi documento con una estructura muy sencilla
                     no contiene atributos ni entidades...
               </Parrafo>
          </Texto>
     </Mensaje>
</Edit Mensaje>
```
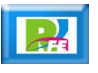

Ejemplo de una Factura del SAT en XML

<?xml version="1.0" encoding="UTF-8"?>  $\mathbf{1}$ 

 $\overline{2}$ <cfdi:Comprobante xmlns:cfdi="http://www.sat.gob.mx/cfd/3" xmlns:xsi="http://www.w3.org/2001/XMLSchema-instance" xsi:schemaLocation="http://www.sat.gob.mx/cfd/3 http://www.sat.gob.mx/sitio\_internet/cfd/3/cfdv33.xsd" LugarExpedicion="58120" MetodoPago="PUE" TipoDeComprobante="I" Moneda="MXN" Total="60" SubTotal="60" NoCertificado="00001000000505491234" Fecha="2022-02-11T20:07:57" Folio="66123" Serie="A" FormaPago="01" Version="3.3" Sello="123/456/789==" Certificado="gwertyuiop1234567890">

> <cfdi:Emisor RegimenFiscal="603" Nombre="INSTITUTO TECNOLOGICO DE MORELIA" Rfc="TNM140723GFA" /> <cfdi:Receptor Nombre="FERREIRA ESCUTIA ROGELIO" Rfc="SEP210905778" UsoCFDI="G03" /> <cfdi:Conceptos>

<cfdi:Concepto Importe="60.00" ValorUnitario="60.0000" Descripcion="Constancia de Inscripción" ClaveUnidad="A14" Cantidad="1" ClaveProdServ="01010101">

<cfdi:Impuestos> <cfdi:Traslados> <cfdi:Traslado TipoFactor="Exento" Impuesto="002" Base="60.00" /> </cfdi:Traslados> </cfdi:Impuestos>

</cfdi:Concepto>

</cfdi:Conceptos>

<cfdi:Complemento><tfd:TimbreFiscalDigital xmlns:tfd="http://www.sat.gob.mx/TimbreFiscalDigital" xsi:schemaLocation="http://www.sat.gob.mx/TimbreFiscalDigital http://www.sat.gob.mx/sitio\_internet/cfd/ TimbreFiscalDigital/TimbreFiscalDigitalv11.xsd" Version="1.1" UUID="5A37C367-FB6D-43DD-8553-121234567890" FechaTimbrado="2022-02-11T20:07:59" RfcProvCertif="BBA94070M2023" SelloCFD="abcd/efgh/ijkl==" NoCertificadoSAT="00001000001234567890" SelloSAT="1234567890asdfghjkl==" /></cfdi:Complemento></cfdi:Comprobante>

23

 $\overline{\mathbf{3}}$ 

 $\overline{A}$ 

5 6

 $\overline{7}$ 8

9 10

 $11$ 

 $12$  $13$ 

18 19

20 21

## Leer XML (1):

**Bibliotecas utilizadas:**

### # Bibliotecas utilizadas from xml.dom import minidom

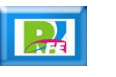

## Leer XML (2):

**Especificar archivo:**

### # Especificar el archivo XML a utilizar  $xml = 'factora.xml'$

Leer XML (3):

**Parsear:**

### # Parsear el XML y generar un DOM  $mytree = minidom.parse(xml)$

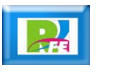

Leer XML (4):

**Leer Emisor:**

```
# Extrayendo datos del Emisor
etiquetas = mytree.getElementsByTagName('cfdi:Emisor')for indice in etiquetas:
    emisor\_nombre = induce. attributes['Nonbre']. value
    print("\nNombre del Emisor: ", emisor_nombre)
    emisor\_rfc = indice. attributes['Rfc'].value
    print("RFC del Emisor: ", emisor_rfc)
```
# Leer XML (5):

**Leer Receptor:**

#### # Extrayendo datos del Receptor

 $etiquetas = mytree.getElementsByTagName('cfdi:Receptor')$ for indice in etiquetas:  $receptor\_nombre = indicate. attributes['Nonbre']$ . value print("\nNombre del Receptor: ", receptor\_nombre)  $receptor\_rfc = *indice*. attributes['Rfc']<sub>.</sub>value$ print("RFC del Receptor: ", receptor\_rfc)

# Leer XML (6):

**Leer datos de la factura:**

```
# Extrayendo datos de la Factura
```
 $etiquetas = mytree.getElementsByTagName('cfdi:Concepto')$ for indice in etiquetas:

```
importe = indicate.attributes['Importe']. value
print("\nImporte: ", importe)
description = indicate. attributes['Description']. value
print("Descripción: ", descripcion, "\n")
```
## Leer XML (7):

### **Salida:**

Nombre del Emisor: INSTITUTO TECNOLOGICO DE MORELIA RFC del Emisor: TNM140723GFA

Nombre del Receptor: FERREIRA ESCUTIA ROGELIO RFC del Receptor: SEP210905778

Importe: 60.00 Descripción: Constancia de Inscripción

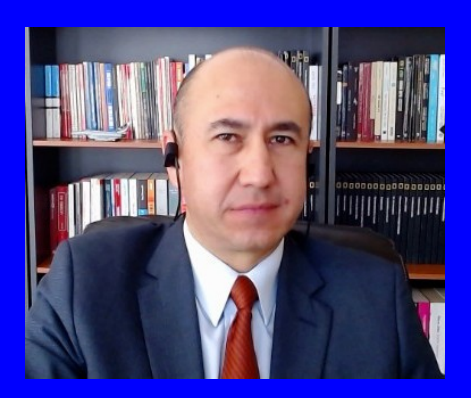

#### Rogelio Ferreira Escutia

Profesor / Investigador Tecnológico Nacional de México Campus Morelia

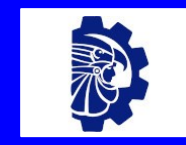

#### rogelio.fe@morelia.tecnm.mx

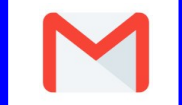

rogeplus@gmail.com

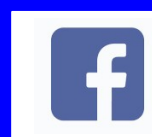

xumarhu.net

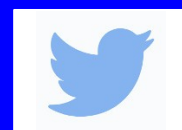

@rogeplus

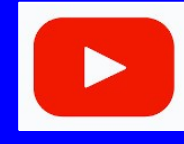

<https://www.youtube.com/> channel/UC0on88n3LwTKxJb8T09sGjg

xumarhu.net

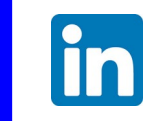

[rogelioferreiraescutia](https://mx.linkedin.com/in/rogelioferreiraescutia)

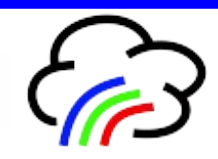